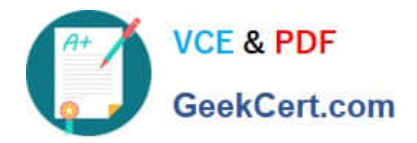

# **C\_TFIN52\_65Q&As**

SAP Certified Application Associate - Financial Accounting with SAP ERP 6.0 EHP5

## **Pass SAP C\_TFIN52\_65 Exam with 100% Guarantee**

Free Download Real Questions & Answers **PDF** and **VCE** file from:

**https://www.geekcert.com/c\_tfin52\_65.html**

### 100% Passing Guarantee 100% Money Back Assurance

Following Questions and Answers are all new published by SAP Official Exam Center

**Colonization** Download After Purchase

- **@ 100% Money Back Guarantee**
- **63 365 Days Free Update**
- 800,000+ Satisfied Customers

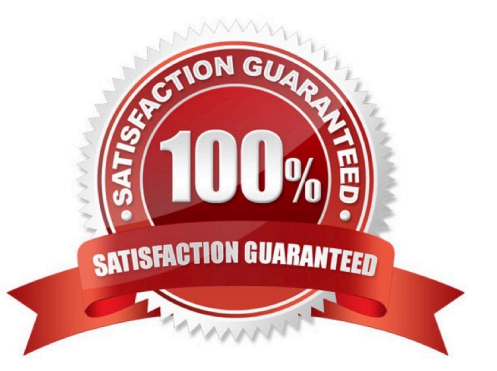

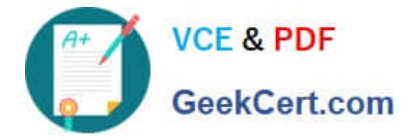

#### **QUESTION 1**

What are the benefits of using the accrual engine? (Choose three)

- A. The accrual engine calculates the accrual amounts automatically.
- B. The accrual engine supports parallel accounting.
- C. The accrual engine can correct accruals in the previous month even if that period is closed.
- D. The accrual engine is client-independent.
- E. The accrual engine can simulate planned future accruals.

Correct Answer: ABE

#### **QUESTION 2**

Your customers do not pay open invoices.

How can you accomplish an automatic flat-rate individual value adjustment? (Choose two)

- A. Create and dispatch a valuation run for each period during closing operations.
- B. Enter a value adjustment key in the customer master.
- C. Make an individual value adjustment based on special G/L transaction.
- D. Make a statistical flat-rate value adjustment posting for each period manually.

Correct Answer: AB

#### **QUESTION 3**

Which of the following objects can you post to via the cash journal? (Choose two)

- A. Asset master
- B. Accrual Engine
- C. Customer
- D. One-time customer
- E. Material master

Correct Answer: CD

#### **QUESTION 4**

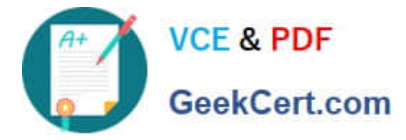

What do you define when you set up a depreciation area?

- A. The asset number ranges
- B. The company code
- C. The account determination
- D. The posting to General Ledger

Correct Answer: D

#### **QUESTION 5**

Your customer is running an SAP ERP system with New General Ledger activated. All scenarios, but no customer fields, are assigned to the leading ledger.

Which objects in the totals table (FAGLFLEXT) can be evaluated with drill-down reports?

- A. Segments, profit centers, cost centers, business areas, functional areas
- B. Cost centers, business areas, functional areas, segments, tax codes
- C. Business areas, functional areas, segments, profit centers, user IDs
- D. Profit centers, cost centers, business areas, functional areas, divisions

Correct Answer: A

[Latest C\\_TFIN52\\_65](https://www.geekcert.com/c_tfin52_65.html) **[Dumps](https://www.geekcert.com/c_tfin52_65.html)** [C\\_TFIN52\\_65 VCE Dumps](https://www.geekcert.com/c_tfin52_65.html) [C\\_TFIN52\\_65 Practice Test](https://www.geekcert.com/c_tfin52_65.html)